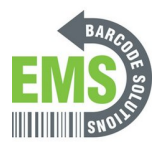

# **3- GSS MOBILE 2 Memory Management**

Learning how to manage the internal memory and learning how to install and use external memory.

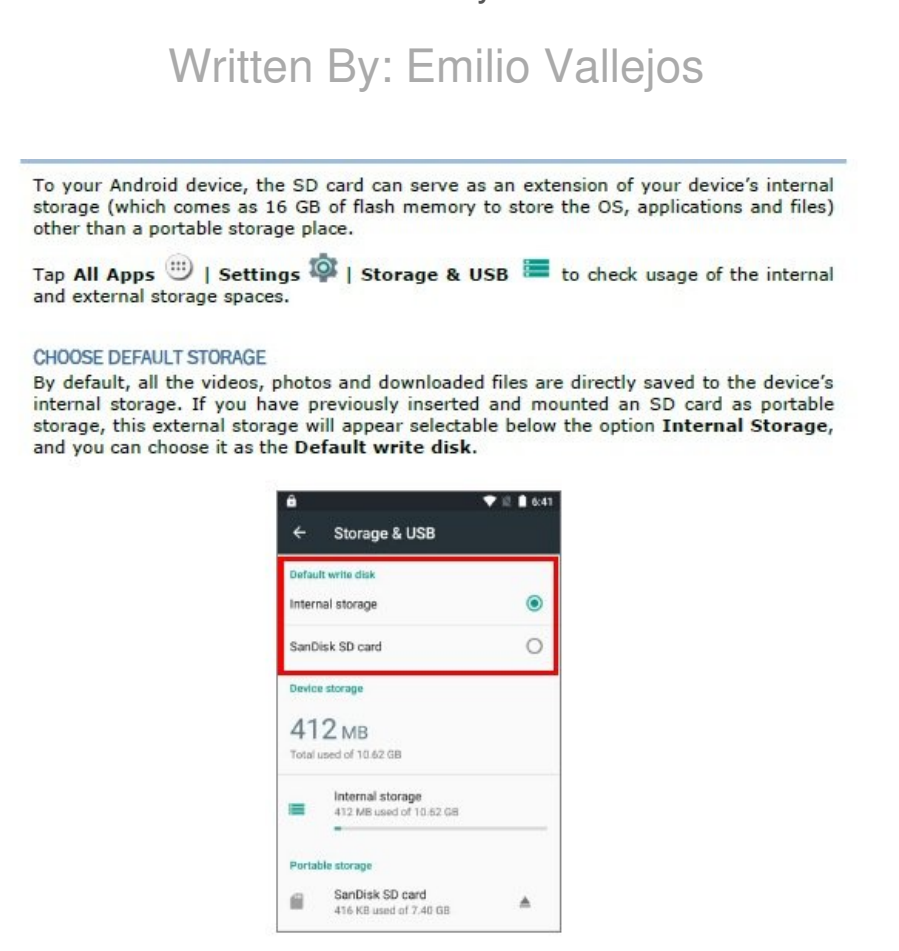

**This document was generated on 2024-05-19 05:05:48 AM (MST).**

#### **Step 1 — Choosing Default Storage**

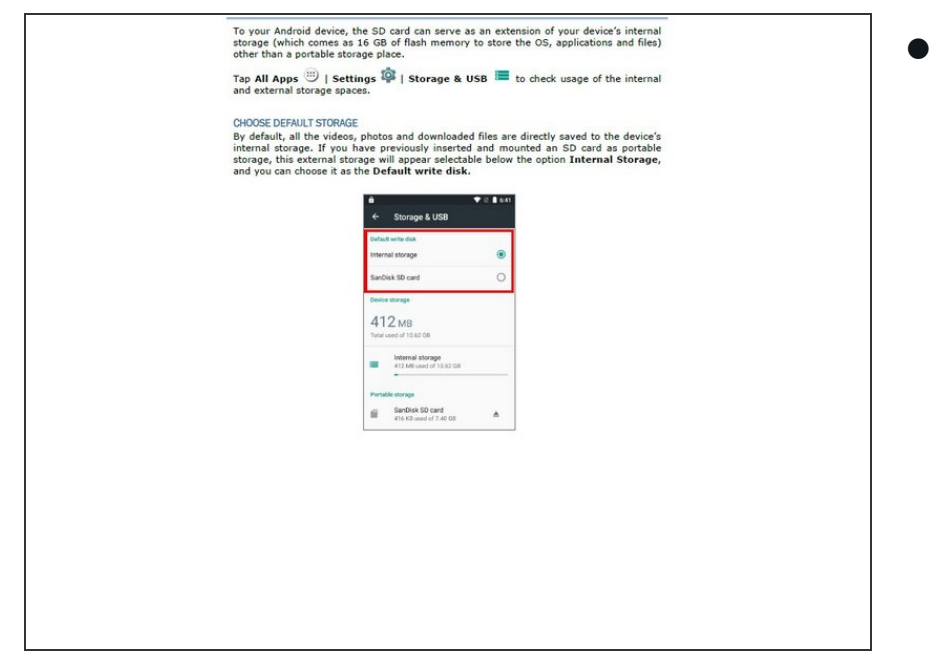

Insert wisdom here.

#### **Step 2 — Setting Up SD Card**

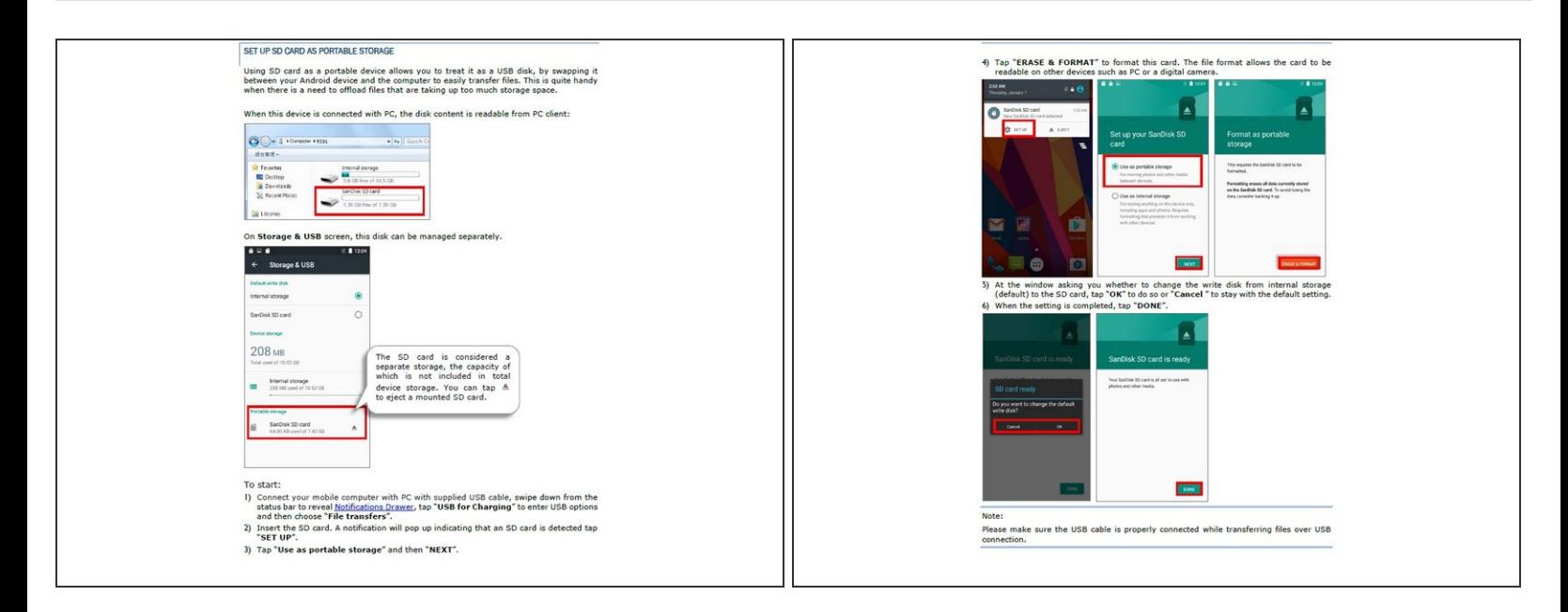

Insert wisdom here.

**This document was generated on 2024-05-19 05:05:48 AM (MST).**

## **Step 3 — Converting SD Card to Internal Memory**

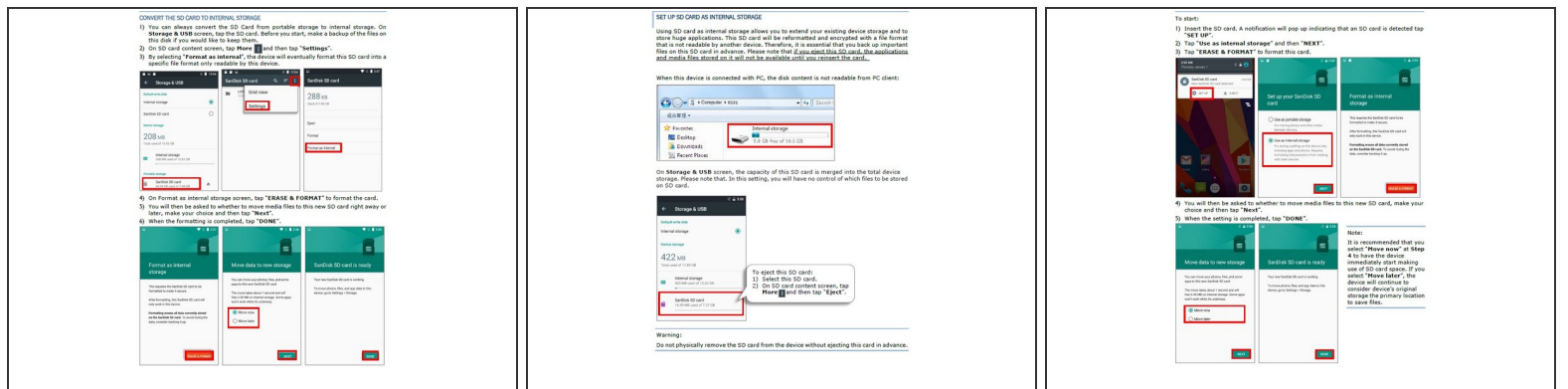

Insert wisdom here.

## **Step 4 — Converting the SD Card to Portable Storage**

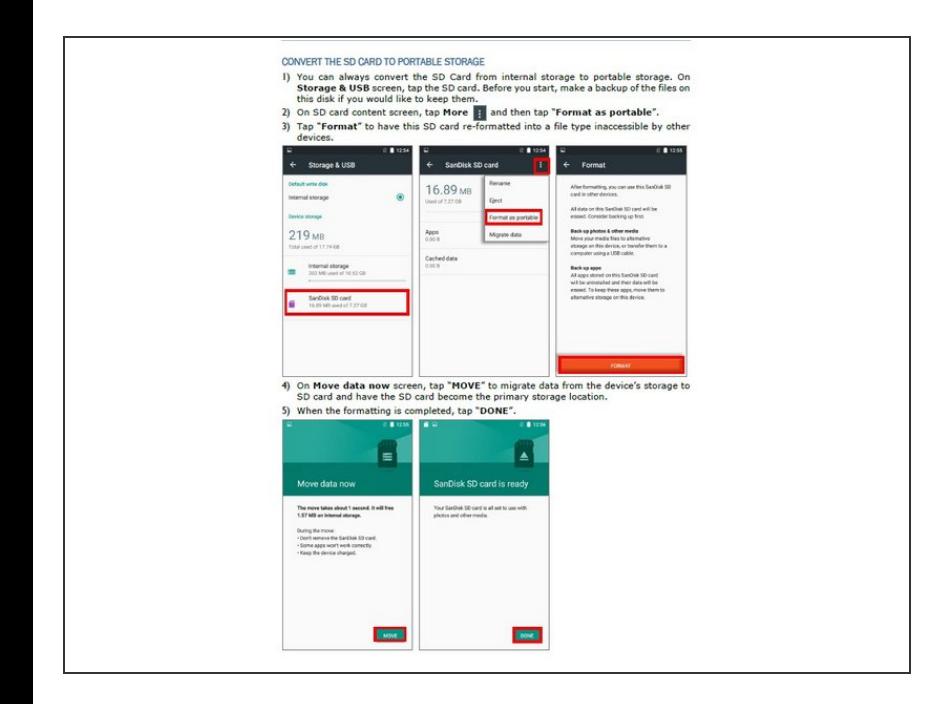

**Insert wisdom here.** 

**This document was generated on 2024-05-19 05:05:48 AM (MST).**